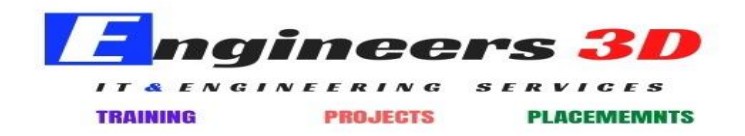

# Training & Certification

- [Course & Exam Catalog](https://training.mulesoft.com/oltpublish/cmsres/downloads/MuleSoft_course_exam_catalog.pdf)
- [Flexible Training Credits](https://training.mulesoft.com/oltpublish/cmsres/downloads/MuleSoft_FlexibleTrainingCredits.pdf)

#### Certification exam datasheets - Developer

- [MuleSoft Certified Developer -](https://training.mulesoft.com/oltpublish/cmsres/downloads/MCD_level1_datasheet.pdf) Level 1 (Mule 4)
- MuleSoft Certified Developer [Level 1 \(Mule 4\) MAINTENANCE](https://training.mulesoft.com/oltpublish/cmsres/downloads/MCD_level1_maintenance_datasheet.pdf)
- [MuleSoft Certified Developer -](https://training.mulesoft.com/oltpublish/cmsres/downloads/MCD_level1_delta_datasheet.pdf) Level 1 (Mule 4) DELTA
- MuleSoft Certified Developer [Integration and API Associate \(Mule 3\)](https://training.mulesoft.com/oltpublish/cmsres/downloads/MCD_associate_datasheet.pdf)
- MuleSoft Certified Developer [Integration Professional \(Mule 3\)](https://training.mulesoft.com/oltpublish/cmsres/downloads/MCD_pro_datasheet.pdf)

## Certification exam datasheets - Architect

- [MuleSoft Certified Platform Architect -](https://training.mulesoft.com/oltpublish/cmsres/downloads/MCPA_level1_datasheet.pdf) Level 1
- [MuleSoft Certified Platform Architect -](https://training.mulesoft.com/oltpublish/cmsres/downloads/MCPA_level1_maintenance_datasheet.pdf) Level 1 MAINTENANCE
- [MuleSoft Certified Integration Architect -](https://training.mulesoft.com/oltpublish/cmsres/downloads/MCIA_level1_datasheet.pdf) Level 1
- [MuleSoft Certified Integration Architect -](https://training.mulesoft.com/oltpublish/cmsres/downloads/MCIA_level1_maintenance_datasheet.pdf) Level 1 MAINTENANCE

#### Course datasheets

- [Getting Started with Anypoint Platform](https://training.mulesoft.com/oltpublish/cmsres/downloads/APStart4_datasheet.pdf)
- [Anypoint Platform: Flow Design](https://training.mulesoft.com/oltpublish/cmsres/downloads/APFlowDesign_datasheet.pdf)
- [Anypoint Platform: API Design](https://training.mulesoft.com/oltpublish/cmsres/downloads/APApiDesign_datasheet.pdf)
- [Anypoint Platform Development: Fundamentals](https://training.mulesoft.com/oltpublish/cmsres/downloads/APDevFundamentals4_datasheet.pdf)
- [Anypoint Platform Development: Mule 4 for Mule 3 Users](https://training.mulesoft.com/oltpublish/cmsres/downloads/APDevMule443_datasheet.pdf)
- [Anypoint Platform Development: Dataweave 2](https://training.mulesoft.com/oltpublish/cmsres/downloads/APDevDataWeave4_datasheet.pdf)
- [Anypoint Platform Development: Production-Ready Development Practices](https://training.mulesoft.com/oltpublish/cmsres/downloads/APDevPRDev4_datasheet.pdf)
- [Anypoint Platform Development: Production-Ready Integrations](https://training.mulesoft.com/oltpublish/cmsres/downloads/APDevPRInts4_datasheet.pdf)
- [Anypoint Platform Architecture: Application Networks](https://training.mulesoft.com/oltpublish/cmsres/downloads/APAAppNet_datasheet.pdf)
- [Anypoint Platform Architecture: Integration Solutions](https://training.mulesoft.com/oltpublish/cmsres/downloads/APAIntSol_datasheet.pdf)
- [Anypoint Platform Operations: CloudHub](https://training.mulesoft.com/oltpublish/cmsres/downloads/APOpsCloudHub_datasheet.pdf)
- [Anypoint Platform Operations: Runtime Fabric on Virtual Machines](https://training.mulesoft.com/oltpublish/cmsres/downloads/APOpsRTF_datasheet.pdf)
- [Anypoint Platform Operations: Runtime Fabric on Self-Managed Kubernetes](https://training.mulesoft.com/oltpublish/cmsres/downloads/APOpsRTFK_datasheet.pdf)
- [Anypoint Platform Operations: Customer-Hosted Runtimes](https://training.mulesoft.com/oltpublish/cmsres/downloads/APOpsOnPrem_datasheet.pdf)
- [Anypoint Platform Operations: API Management](https://training.mulesoft.com/oltpublish/cmsres/downloads/APOpsApis_datasheet.pdf)
- [Anypoint Platform Operations: API Community Manager](https://training.mulesoft.com/oltpublish/cmsres/downloads/APOpsACM_datasheet.pdf)

# **Engineers 3D**

# Course setup requirements

- [Getting Started with Anypoint Platform](https://training.mulesoft.com/oltpublish/cmsres/downloads/APStart4_setup.pdf)
- [Anypoint Platform: Flow Design](https://training.mulesoft.com/oltpublish/cmsres/downloads/APFlowDesign_setup.pdf)
- [Anypoint Platform: API Design](https://training.mulesoft.com/oltpublish/cmsres/downloads/APApiDesign_setup.pdf)
- [Anypoint Platform Development: Fundamentals](https://training.mulesoft.com/oltpublish/cmsres/downloads/APDevFundamentals4_setup.pdf)
- [Anypoint Platform Development: Mule 4 for Mule 3 Users](https://training.mulesoft.com/oltpublish/cmsres/downloads/APDevMule443_setup.pdf)
- [Anypoint Platform Development: Dataweave 2](https://training.mulesoft.com/oltpublish/cmsres/downloads/APDevDataWeave4_setup.pdf)
- [Anypoint Platform Development: Production-Ready Development Practices](https://training.mulesoft.com/oltpublish/cmsres/downloads/APDevPRDev4_setup.pdf)
- [Anypoint Platform Development: Production-Ready Integrations](https://training.mulesoft.com/oltpublish/cmsres/downloads/APDevPRInts4_setup.pdf)
- [Anypoint Platform Architecture: Application Networks](https://training.mulesoft.com/oltpublish/cmsres/downloads/APAAppNet_setup.pdf)
- [Anypoint Platform Architecture: Integration Solutions](https://training.mulesoft.com/oltpublish/cmsres/downloads/APAIntSol_setup.pdf)
- Anypoint Platform [Operations: CloudHub](https://training.mulesoft.com/oltpublish/cmsres/downloads/APOpsCloudHub_setup.pdf)
- [Anypoint Platform Operations: Runtime Fabric on Virtual Machines](https://training.mulesoft.com/oltpublish/cmsres/downloads/APOpsRTF_setup.pdf)
- [Anypoint Platform Operations: Runtime Fabric on Self-Managed Kubernetes](https://training.mulesoft.com/oltpublish/cmsres/downloads/APOpsRTFK_setup.pdf)
- [Anypoint Platform Operations: Customer-Hosted Runtimes](https://training.mulesoft.com/oltpublish/cmsres/downloads/APOpsOnPrem_setup.pdf)
- [Anypoint Platform Operations: API Management](https://training.mulesoft.com/oltpublish/cmsres/downloads/APOpsApis_setup.pdf)
- [Anypoint Platform Operations: API Community Manager](https://training.mulesoft.com/oltpublish/cmsres/downloads/APOpsACM_setup.pdf)

## Course datasheets - Mule 3

- [Getting Started with Anypoint Platform](https://training.mulesoft.com/oltpublish/cmsres/downloads/APStart3_datasheet.pdf)
- [Anypoint Platform Development: Fundamentals](https://training.mulesoft.com/oltpublish/cmsres/downloads/APDevFundamentals3_datasheet.pdf)
- [Anypoint Platform Development: Dataweave 1](https://training.mulesoft.com/oltpublish/cmsres/downloads/APDevDataWeave3_datasheet.pdf)
- [Anypoint Platform Development: Advanced](https://training.mulesoft.com/oltpublish/cmsres/downloads/APDevAdvanced3_datasheet.pdf)

## Course setup requirements - Mule 3

- [Getting Started with Anypoint Platform](https://training.mulesoft.com/oltpublish/cmsres/downloads/APStart3_setup.pdf)
- [Anypoint Platform Development: Fundamentals](https://training.mulesoft.com/oltpublish/cmsres/downloads/APDevFundamentals3_setup.pdf)
- [Anypoint Platform Development: Dataweave 1](https://training.mulesoft.com/oltpublish/cmsres/downloads/APDevDataWeave3_setup.pdf)
- [Anypoint Platform Development: Advanced](https://training.mulesoft.com/oltpublish/cmsres/downloads/APDevAdvanced3_setup.pdf)

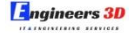

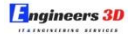

**ENGINEERS 3D, Visit : www.engineers3d.com , Ph : +91-9177330109**